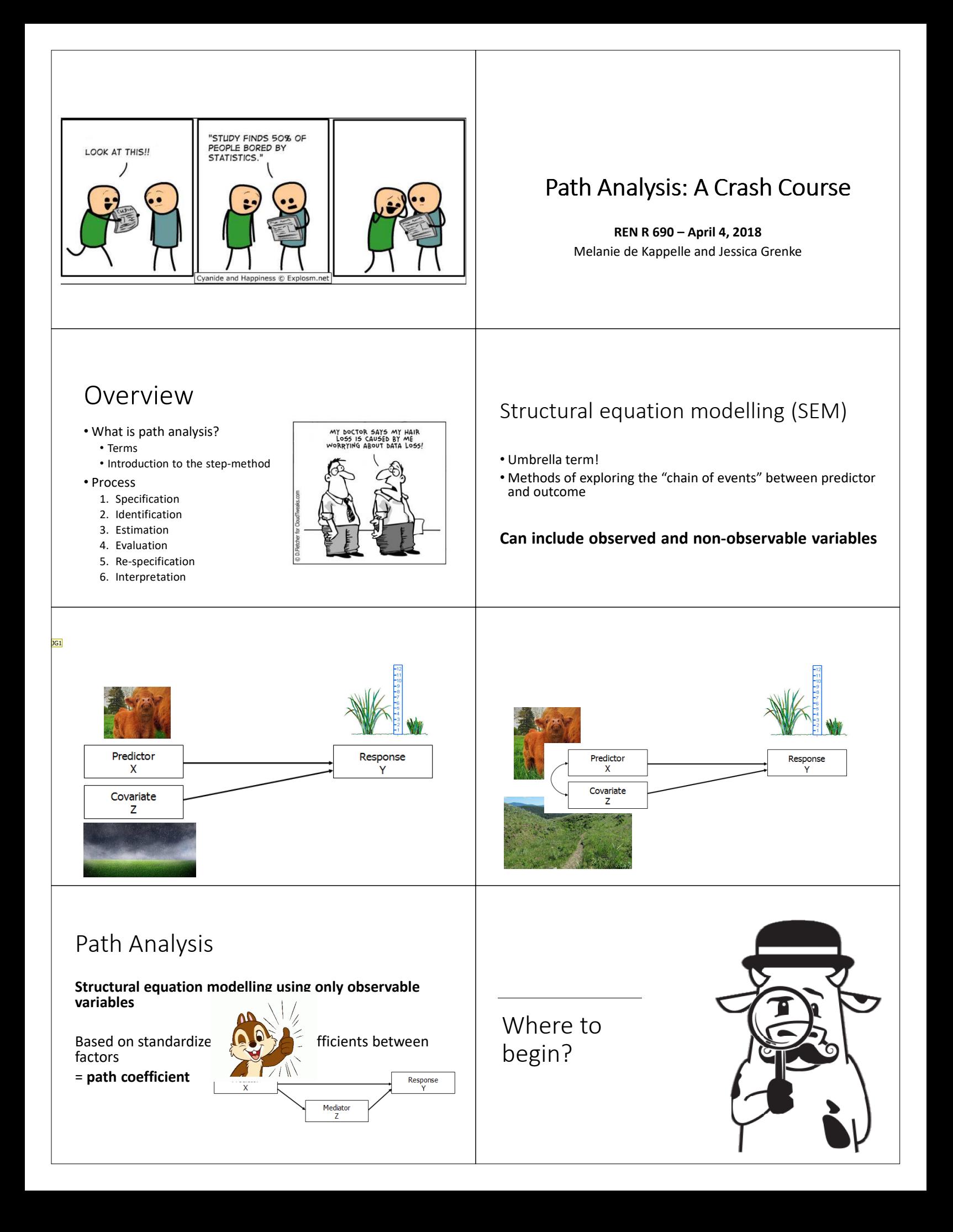

## Step 1: Specification

### Formally define your hypothesized relationships

- Define variables
- Define relationships between all variables

**→ Strength of inference directly dependent on strength of confirmatory nature of analysis** 

## Step 1: Specification

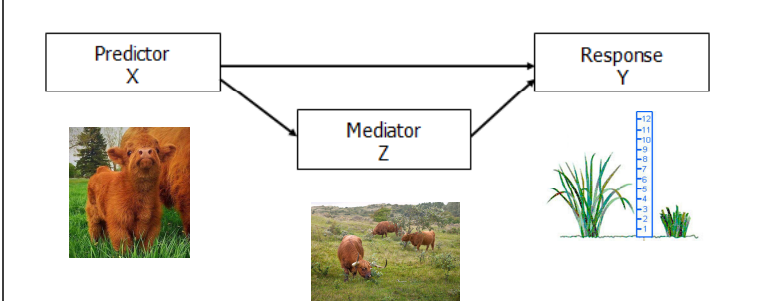

## Step 2: Identification

#### **Check that your dataset is sufficient to answer your hypothesized network.**

#### **Rules of thumb:**

- 1) Residuals are normally distributed
- 2) More observations than variables
- 3) Directional nature constant within each variable
- 4) No error in measurement
- 5) No loops between variables

### Step 4: Evaluation

### Gauge degree of agreement between hypothesized relationship and actual results

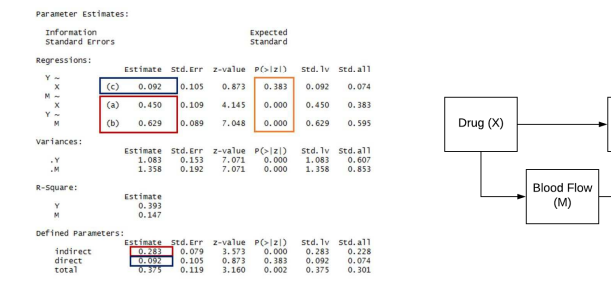

## Step 5: Re-specification

Step 3: Estimation

direct :=c

Run calculations and analysis i.e. lavaan package

### If results are a poor fit, go back to Step 1 and adjust hypothesis relationship

odel <- 'Y ~ c\*X #direct effect: DRUG has direct effect on Pain# M ~ a\*X #mediator DRUG has on effect on FLOW # Y ~ b\*M #mediator: FLOW has an effect on PAIN#

total:=  $c + (a * b)$ '#total effect = sum of direct and indirect#

indirect := a\*b #indirect effect#

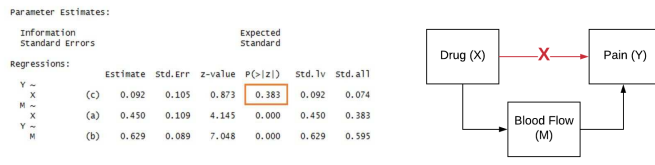

## Step 6: Visualization and Interpretation

- •Graphically present results
- •Infer relationships •semPlot package

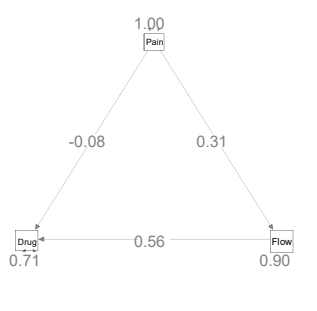

Pain (Y)

# Questions?

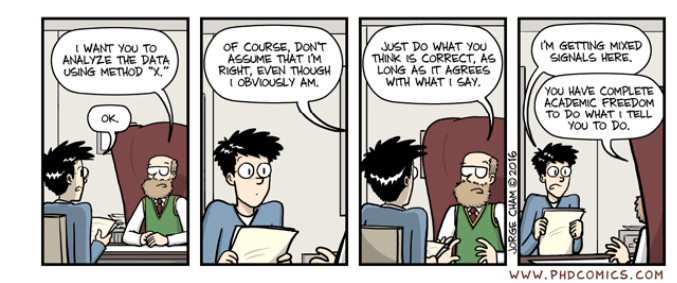